#### **Fall 2010/2011 – Lecture Notes # 5**

#### **Outline of the Lecture**

- **Basic Elements of Assembly Language Language.**
- **Data Types.**
- **Reserved Words, Identifiers Identifiers and Directives.**

# **Basic Elements of Assembly Language**

**Simple program in assembly language language:** 

**main PROC main ENDP mov eax,5 ; move 5 to the EAX register** mov eax,5 ; move 5 to the EAX registe<br>add eax,6 ; add 6 to the EAX register **call WriteInt ; display value in EAX exit ; quit** 

### **Data Types**

The fundamental data types of the IA (Intel Architecture) are bytes, words, doublewords, and quadwords. A byte is eight bits, a word is 2 bytes (16 bits), a doubleword is 4 bytes and quadwords. A byte is eight bits, a word is 2 bytes (16 bits), a doubleword is 4 bytes (32 bits), and a quadword is 8 bytes (64 bits). The Pentium® III processor introduced a new data type, a 128-bit floating-point numbers data type. bytes, words, compared to some the solution of the processor one of the solution of the solution of the solution of the solution of the solution of the solution of the solution of the solution of the solution of the soluti

#### **Integer Constants:**

#### **[{+ | [{+ | −}] digits [radix]**

**[..]** are optional and elements within braces **{..}** require a choice of one of the enclosed elements (separated by the **|** character)

Radix may be one of the following (uppercase or lowercase):

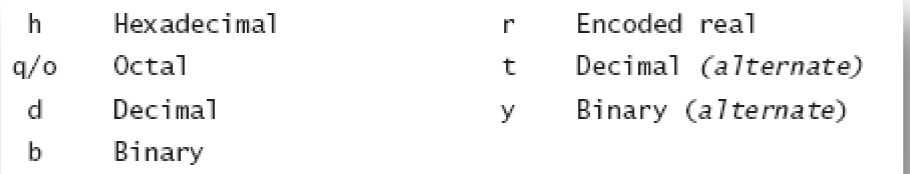

# **Examples**

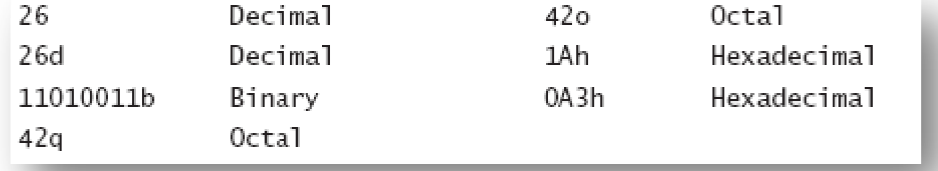

# **Integer Expressions**

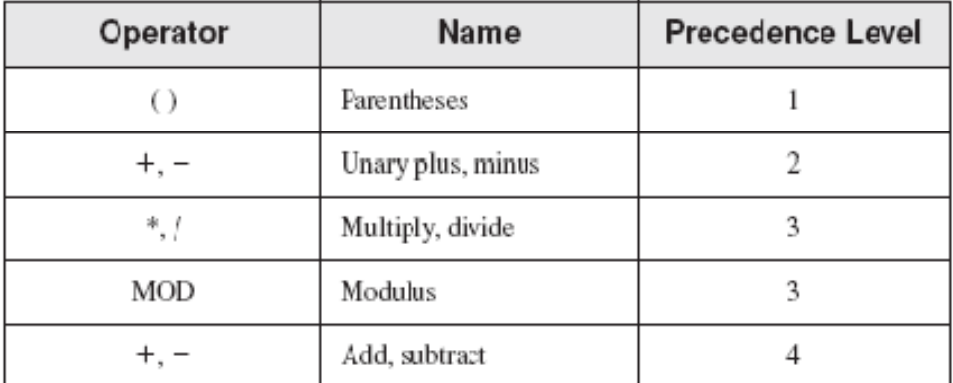

# **Examples**

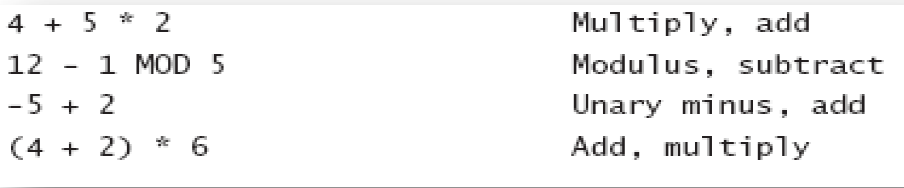

# **Real Number Constants**

A decimal real contains an optional sign followed by an integer, a decimal point, an optional integer that expresses a fraction, and an optional exponent:

#### **[sign] [sign]integer.[integer][exponent]**

Following are the syntax for the sign and exponent:

**sign {+,-}** 

**exponent E[{+, exponent E[{+,-}]integer** 

Following are examples of valid real number constants:

**2. +3.0 -44.2E+05 26.E5** 

# **Character Constants**

A character constant is a single character enclosed in single or double quotes.

# **String Constants**

A string constant is a sequence of characters (including spaces) enclosed in single or double quotes: A string constant is a sequence of characters (including spaces) enclosed in single or double quotes:<br> **Reserved Words**<br>
Reserved words have special meaning in **MASM** and can only be used in their correct character enclosed in single or double quote<br>e of characters (including spaces) encloses<br>neaning in **MASM** and can only be used in<br>les of reserved words:<br>s, such as **MOV**, **ADD**, and **MUL**.<br>[ASM how to assemble programs.<br>d

# **Reserved Words**

context. There are different types of reserved words:

- **INSTEMANGE.** There are different types of reserved words:<br>
► **Instruction mnemonics**, such as **MOV**, **ADD**, and **MUL**.
- **Directives**, which tell MASM how to assemble programs.
- > Attributes, which provide size and usage information for variables and operands. Examples are **BYTE** and **WORD**.
- **Operators**, used in constant expressions.

 **Predefined symbols**, such as **@data**, which return constant integer values at assembly time.

# **Identifiers**

An identifier is a programmer-chosen name. It might identify a variable, a constant, a procedure, or a code label. Keep the following in mind when creating identifiers:

- $\triangleright$  They may contain between 1 and 247 characters.
- $\triangleright$  They are not case sensitive.
- $\triangleright$  The first character must be a letter (A..Z, a..z), underscore (.),  $\omega$ , ?, or \$. Subsequent characters may also be digits.
- $\triangleright$  An identifier cannot be the same as an assembler reserved word.

# **Directives**

A directive is a command embedded in the source code. Directives do not execute at run time, whereas instructions do. Directives can define

- $\triangleright$  Variables
- $\triangleright$  Macros
- Procedures
- $\triangleright$  Memory segments

Directives are case insensitive. It recognizes .**data**, .**DATA**, and .**Data** as equivalent. **Example** 

The **DWORD** directive tells the assembler to reserve space in the program for a **doubleword** variable. The **MOV** instruction executes at run time, copying the contents of **myVar** to the EAX register:

# **myVar DWORD 26 ; DWORD directive mov eax,myVar ; MOV instruction**

# **Defining Segments**

One important function of assembler directives is to define program sections or segments. .**data**

The .DATA directive identifies the area of a program containing variables: .**code**

The .CODE directive identifies the area of a program containing instructions:

# **.stack 100h**

The .STACK directive identifies the area of a program holding the runtime stack, setting its size:

**Data Labels**: a data label identifies the location of a variable, providing a convenient way to reference the variable in code. The following, for example, defines a variable named count:

# **count DWORD 100**

The assembler assigns a numeric address to each label. It is possible to define multiple data items following a label. In the following example, array defines the location of the first number (1024). The other numbers following in memory immediately afterward:

**array DWORD 1024, 2048 DWORD 4096, 8192** 

**Code Labels**: a label in the code area of a program (where instructions are located) must end with a colon (:) character. In this context, labels are used as targets of jumping and looping instructions.

For example, the following JMP (jump) instruction transfers control to the location marked by the label named target, creating a loop:

> **target: mov ax,bx ... jmp target**